#### <span id="page-0-0"></span>Taller de Aprendizaje Automático

Actividades Taller 4

Instituto de Ingeniería Eléctrica Facultad de Ingeniería

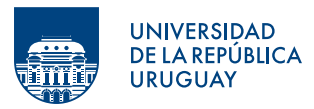

Montevideo, 2024

Tabla de contenido

**O** [Objetivos del Taller](#page-2-0)

2 [El problema y los datos](#page-3-0)

# Objetivos del Taller 4

- <span id="page-2-0"></span>• Abordar un problema de detección de anomalías, y ver las diferencias con un problema de clasificación convencional.
- Trabajar con algoritmos de aprendizaje no supervisado.
- Crear detectores compatibles con los **pipelines** de *scikit-learn*.

# El problema y los datos

- <span id="page-3-0"></span>• Se quieren detectar conexiones potencialmente peligrosas en redes de computadoras a partir de datos de tráfico
- Se trabajará con el conjunto [KDD Cup'99](https://scikit-learn.org/stable/datasets/real_world.html#kddcup99-dataset)
	- $-$  Los ataques se clasifican en cuatro categorías:
		- DOS denial-of-service: Disminución o pérdida total del servicio.
		- $-$  R2L remote-to-local: acceso remoto no autorizado . Ej: adivinar contraseña
		- U2R user-to-root: acceso no autorizado a privilegios de superuser (root)
		- Probing: sondeo, vigilancia. Ej: escaneo de puertos

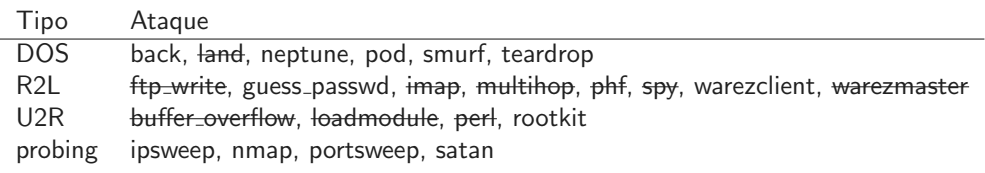

Table: Tipos de ataques presentes en el conjunto de entrenamiento original

# Abordaje

- Se abordará el problema como uno de detección de anomalías
- Se evaluarán distintas formas de modelar la normalidad:
	- PCA
	- K-Means
	- Mezcla de Gaussianas

### Para hacer ahora

- Levantar los datos
- Mirar las características y sus codificaciones
- Ver la relación entre la cantidad de datos normales y ataques
- *¡ Por qué tiene sentido encarar este problema como uno de detección de anomalías?*
- Separar 90000 muestras "normales" para modelar la clase normal y reservar el resto para determinar el punto de funcionamiento
- Generar un pipeline de preprocesamiento
- Hacer PCA sobre los datos de entrenamiento y graficar como varía la varianza acumulada en función de la cantidad de componentes

**PCA** 

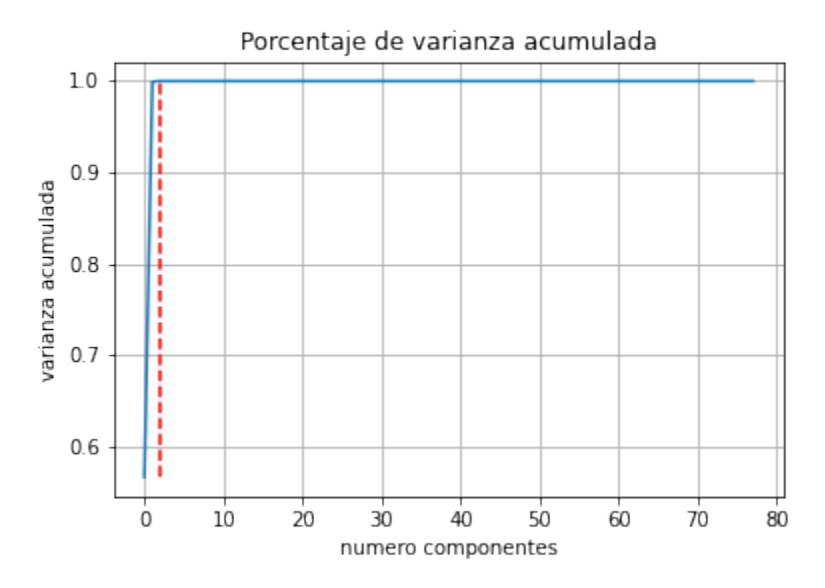

**PCA** 

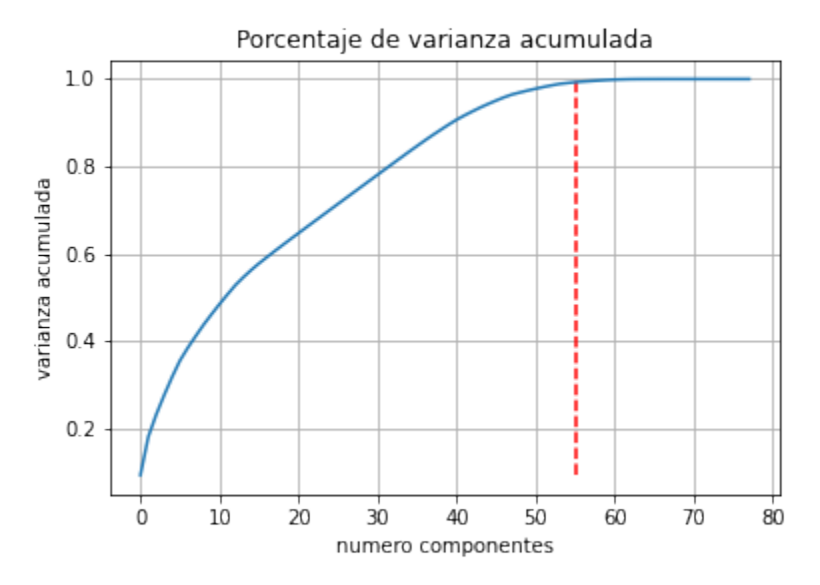

# Abordaje mediante PCA

- Se encuentran las componentes principales del conjunto 'normal' de forma de mantener el 99% de la varianza
- Dado un nuevo dato:
	- **1** Se lo proyecta utilizando las componentes principales
	- 2 Se reconstruye utilizando las componentes principales
	- <sup>3</sup> Se calcula el error de reconstrucción y se decide

### Implementación usando PCA

```
from sklearn.base import BaseEstimator, OutlierMixin
from sklearn.utils.validation import check_array, check_is_fitted
from sklearn.decomposition import PCA
class AD PCA(BaseEstimator, OutlierMixin):
    def __init__(self, n_comp=None):
        self.n\_comp = n\_compdef fit(self, X, y=None):
        s = Y Tes
        self.y = y# Agregar código---
        #------------------
        return self
    def score(self, X, y=None):
        # Se verifica que los datos sean válidos
        X = \text{check\_array}(X)# Se verifica que el modelo haya sido entrenado
        check_is_fitted(self, ['X', 'y'])
        # Agregar código---
        #------------------
        return score
```
# Abordaje mediante K-Means

- Se encuentran los clusters (Se sugiere ver Finding the optimal number of clusters del  $Cap(tulo 9)$
- Dado un nuevo dato:
	- Se mide la cercanía a todos los clusters
	- 2 Se define en función de la parte anterior

### Abordaje mediante Mezcla de Gaussianas

- Se encuentran la cantidad de mezclas (Se sugiere ver Anomaly Detection Using Gaussian Mixture del Capítulo 9)
- Dado un nuevo dato:
	- **■** Se calcula la log-verosimilitud
	- 2 Se define en función de la parte anterior